## **Syllabus for Introduction to Web Design (HTML & CSS)**

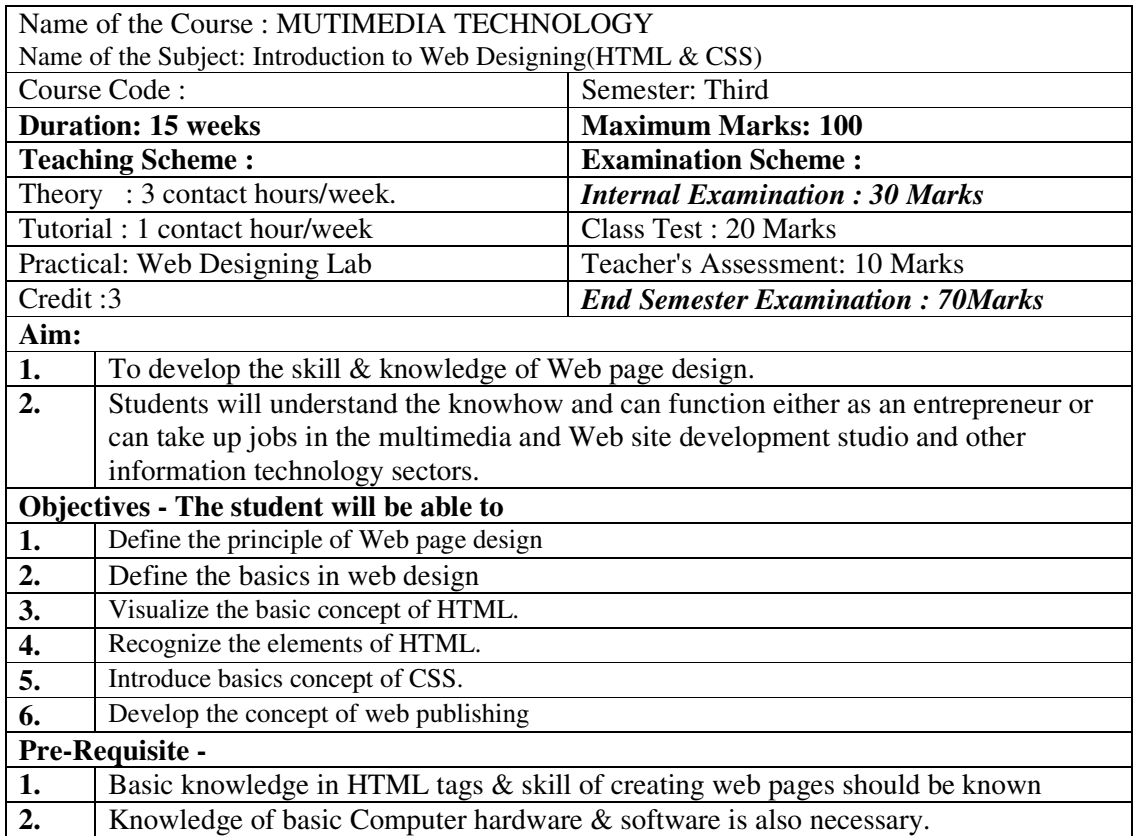

### **CONTACT PERIODS: 60(15 WEEKS), INTERNAL ASSESSMENT: 2 WEEKS, TOTAL PERIODS: 60**

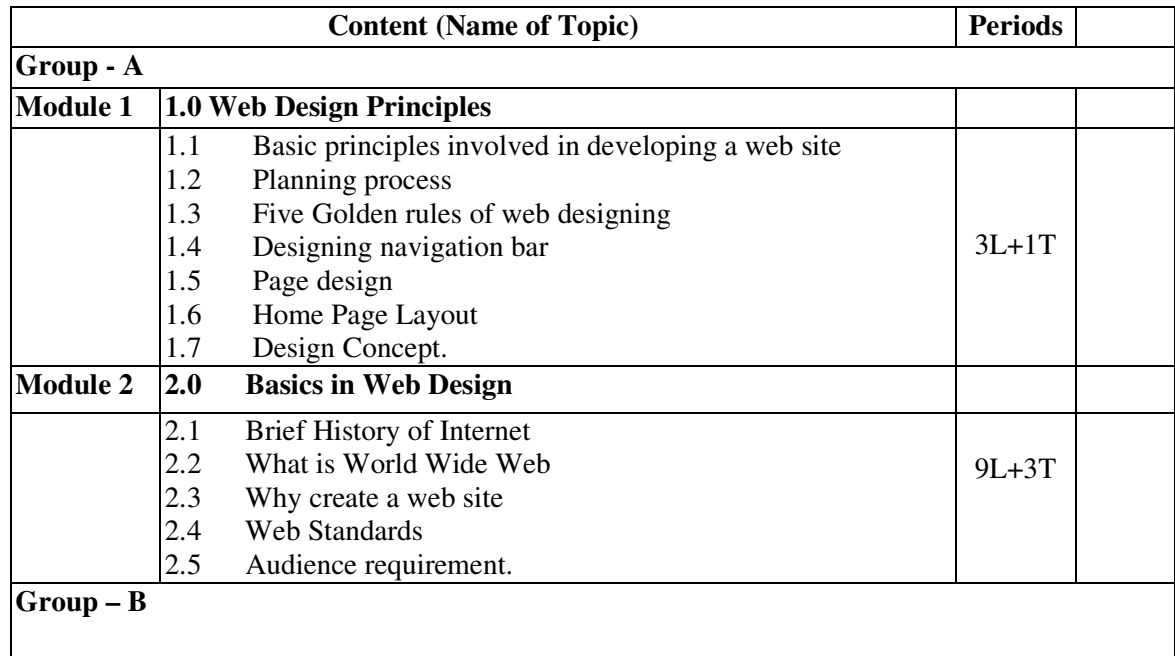

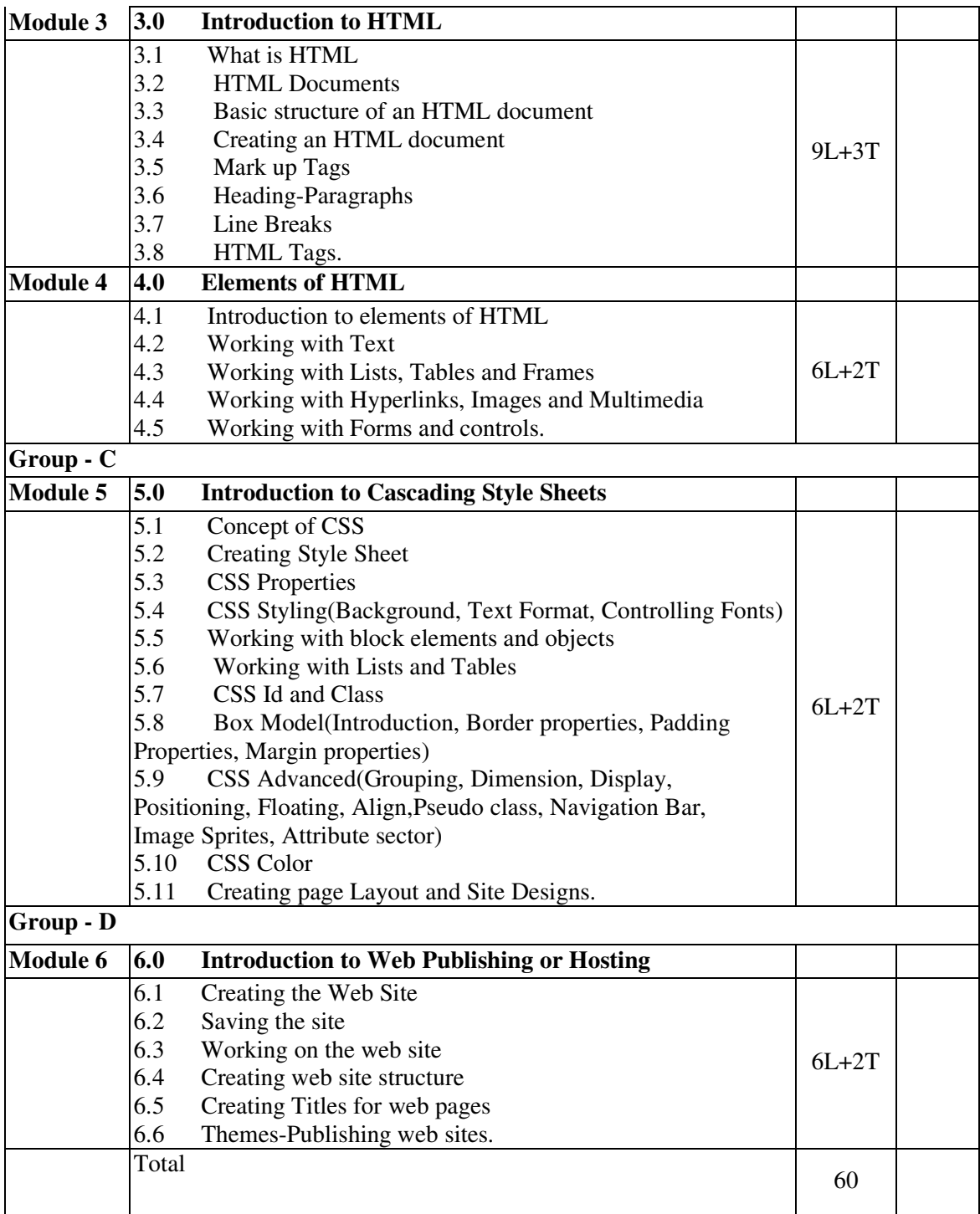

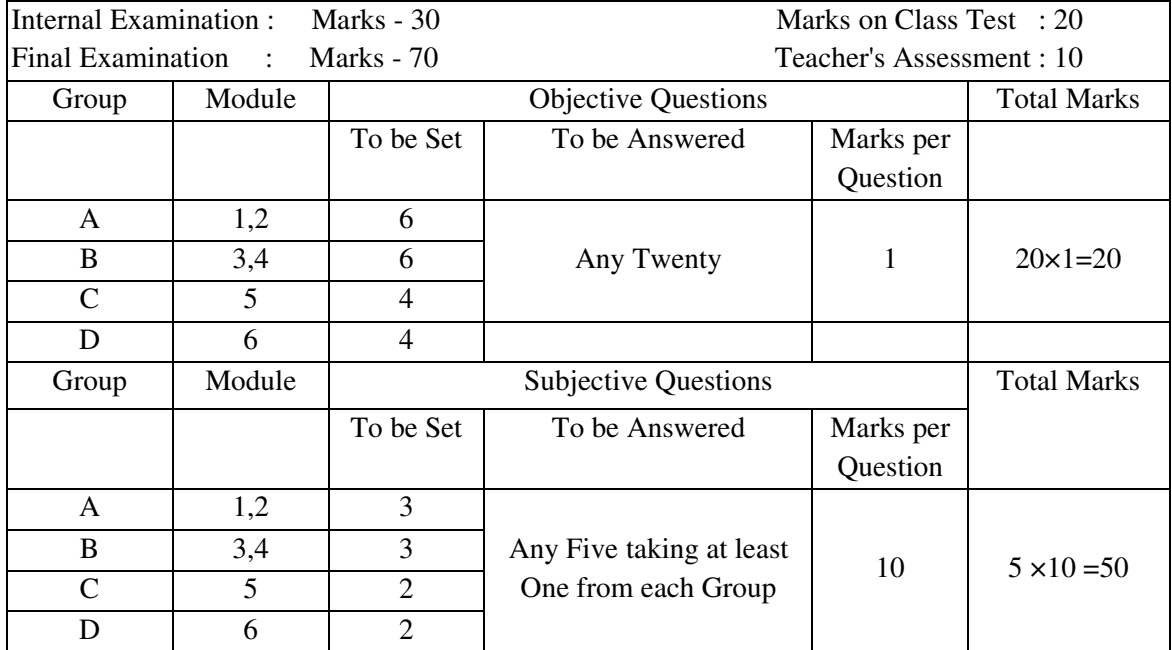

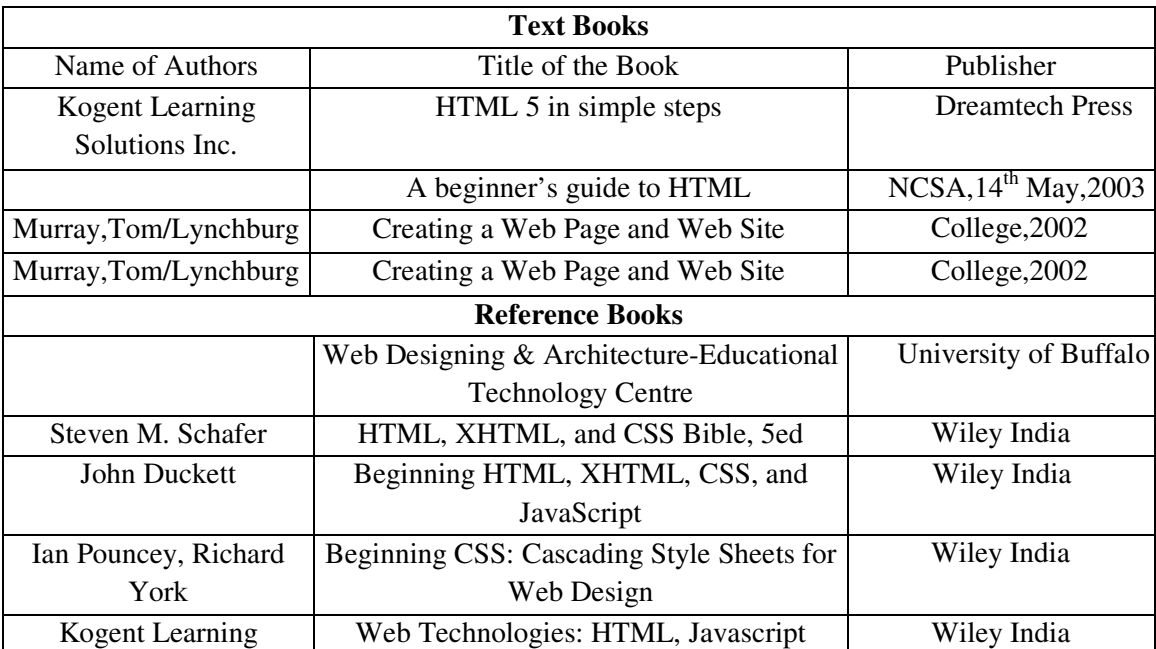

## **Syllabus for Image & Graphics in Multimedia**

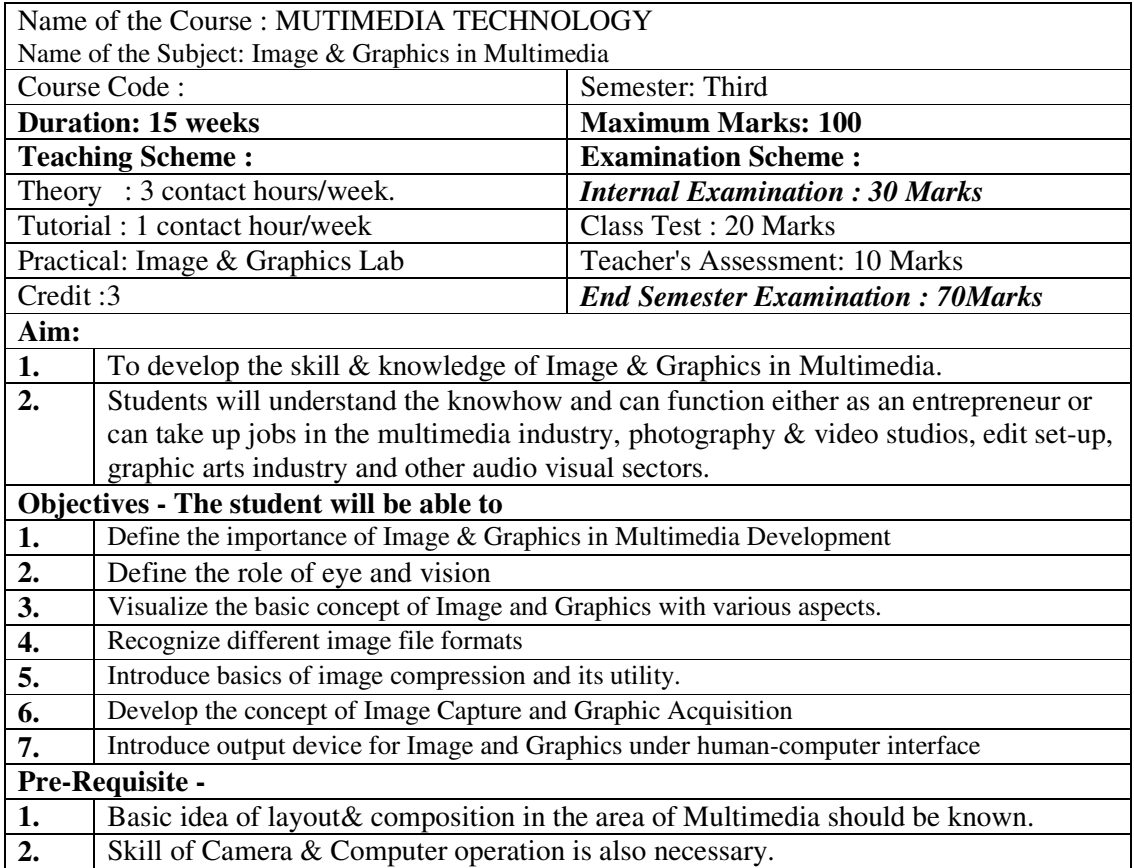

### **CONTACT PERIODS: 60(15 WEEKS), INTERNAL ASSESSMENT: 2 WEEKS, TOTAL PERIODS: 60**

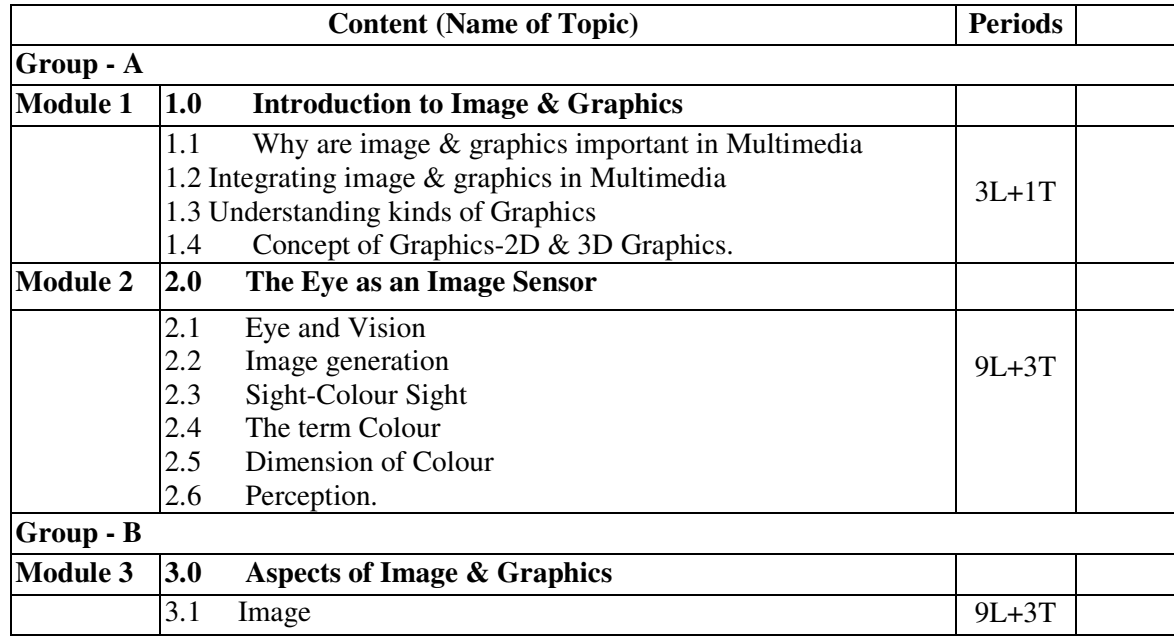

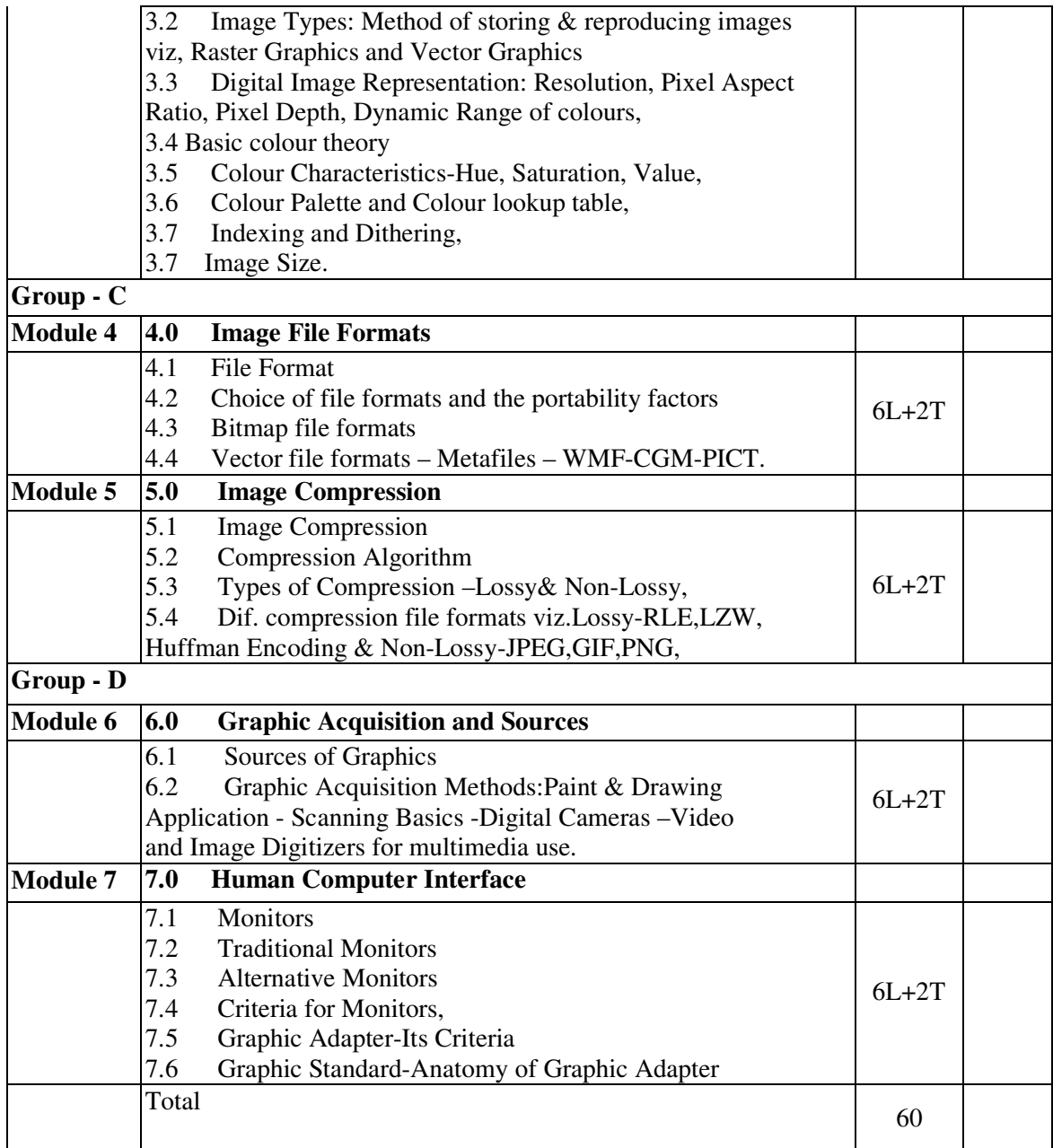

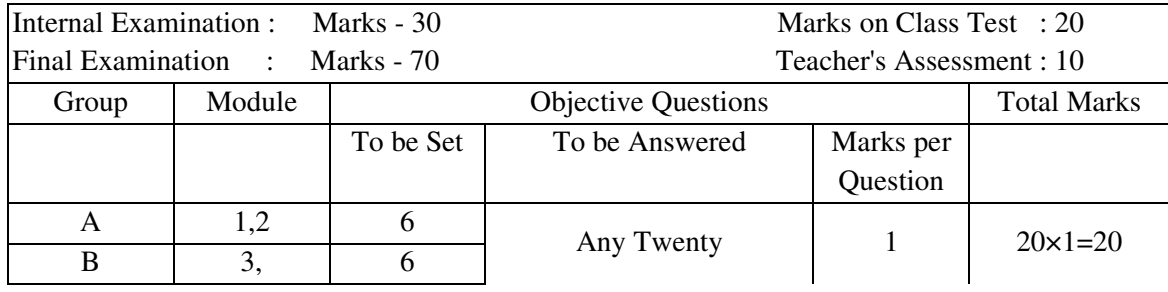

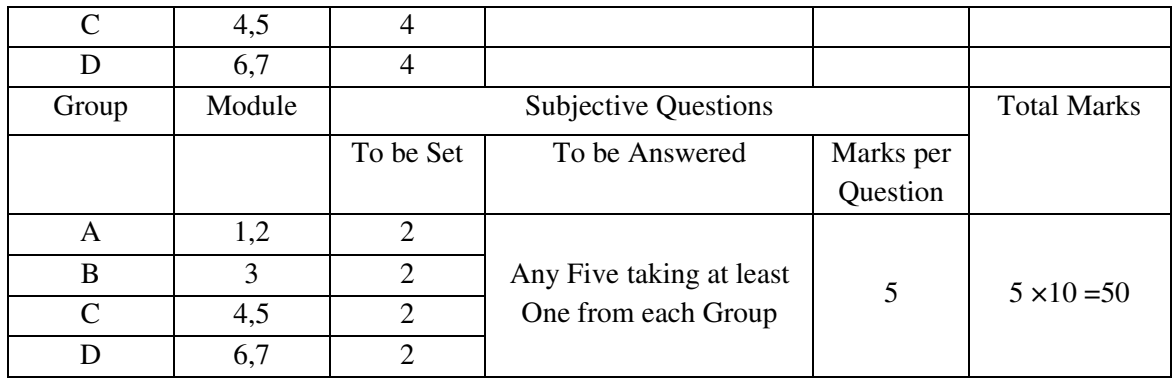

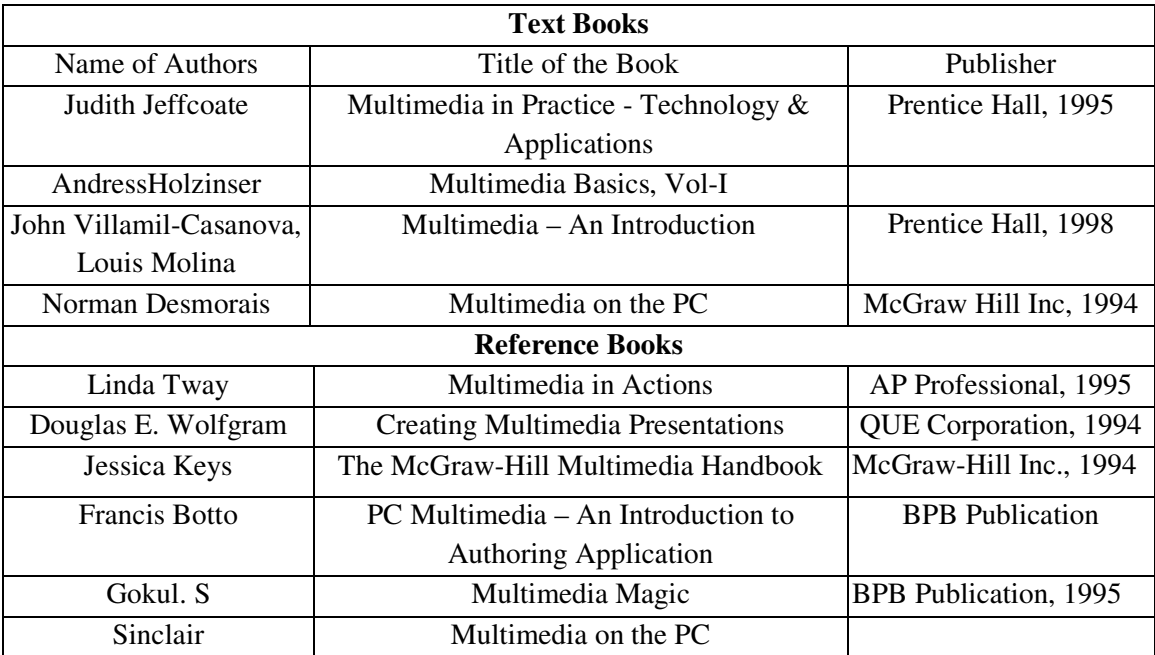

## **Syllabus for Multimedia Design**

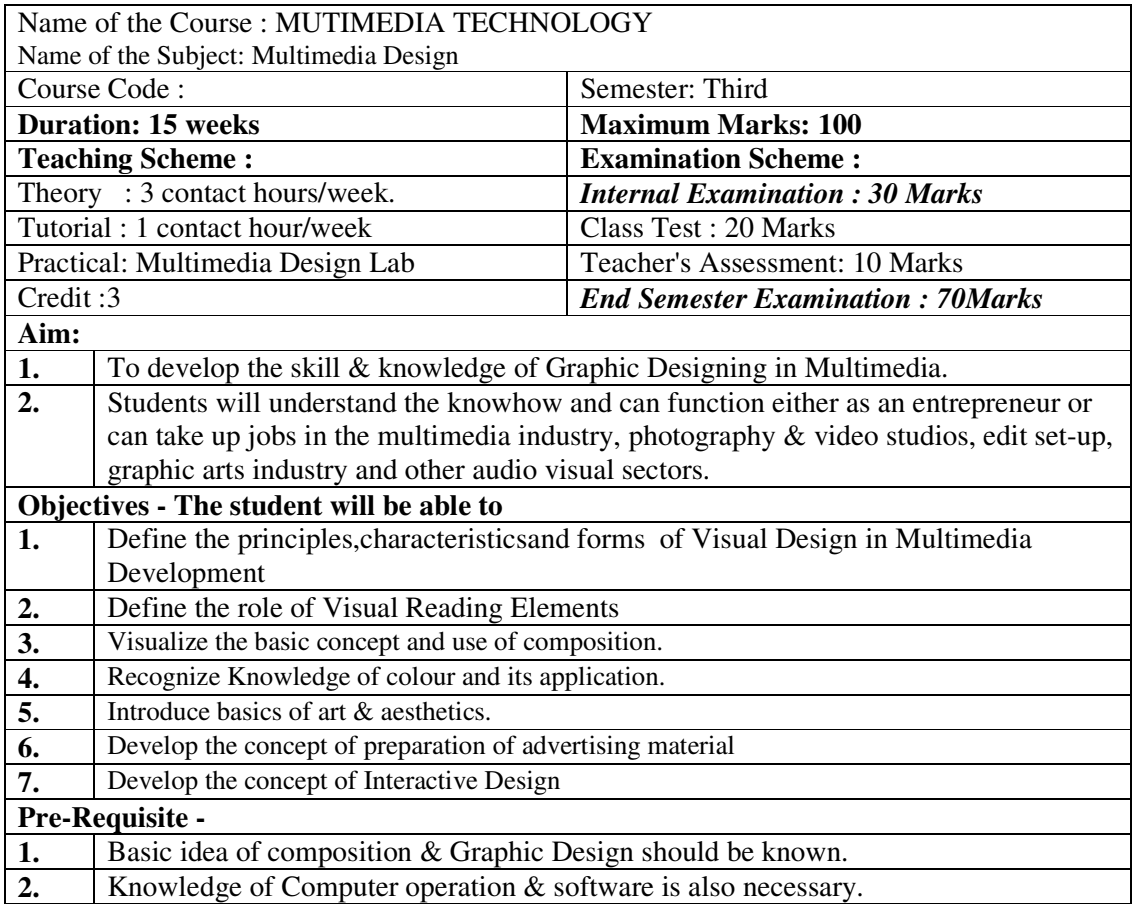

### **CONTACT PERIODS: 60(15 WEEKS), INTERNAL ASSESSMENT: 2 WEEKS, TOTAL PERIODS: 60**

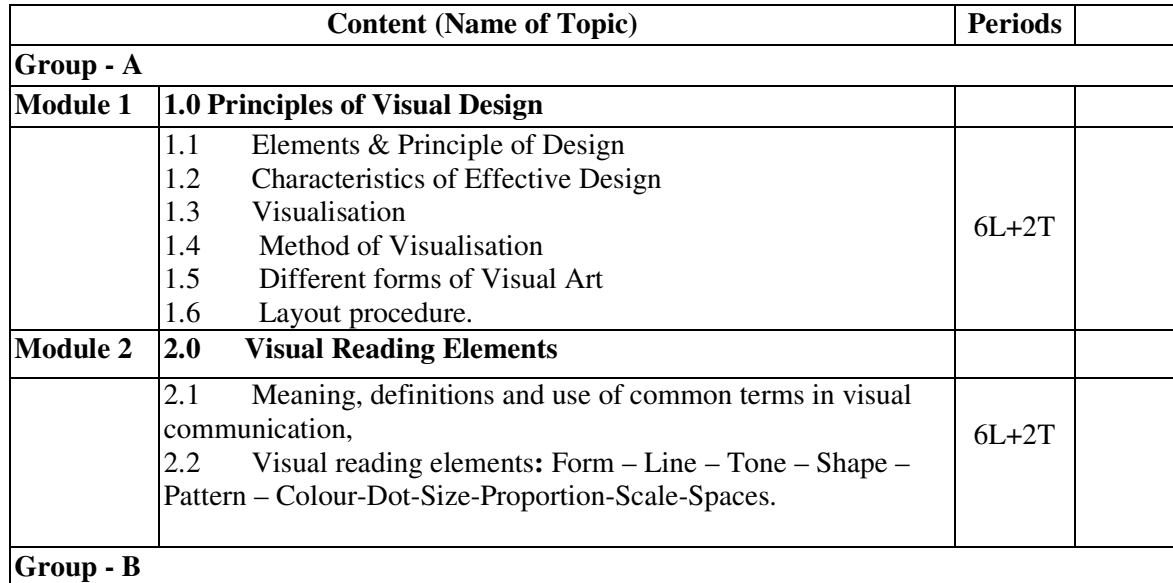

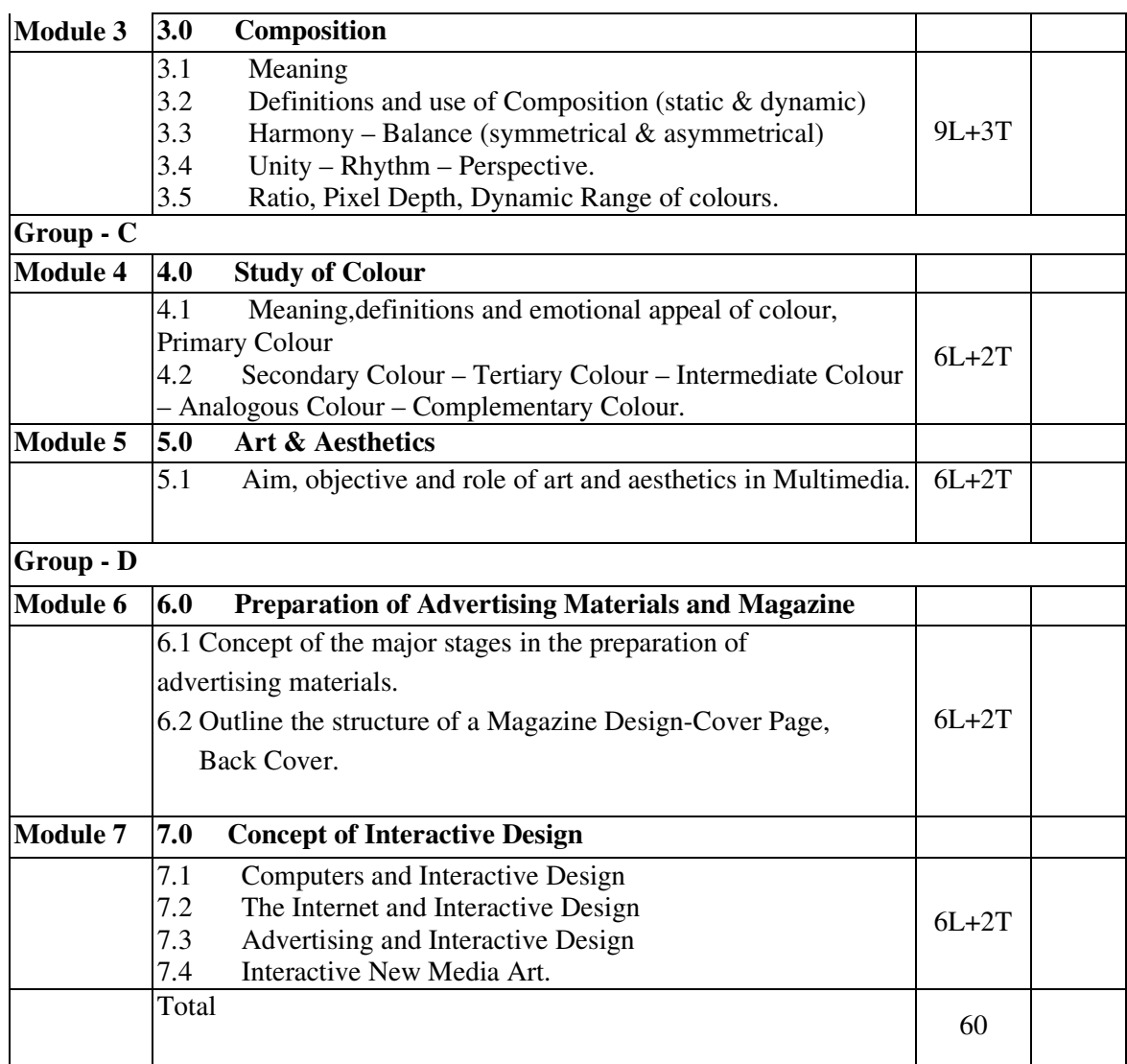

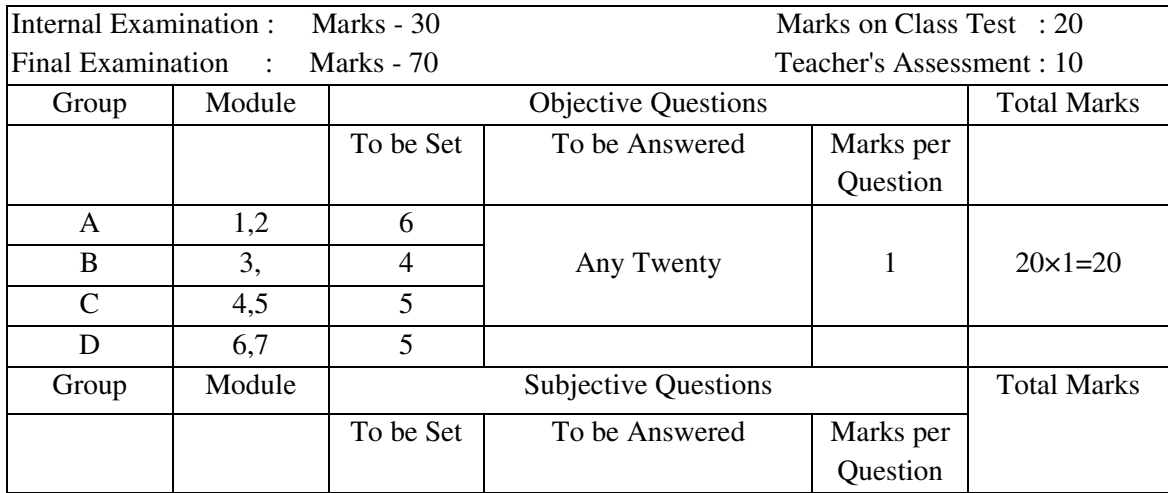

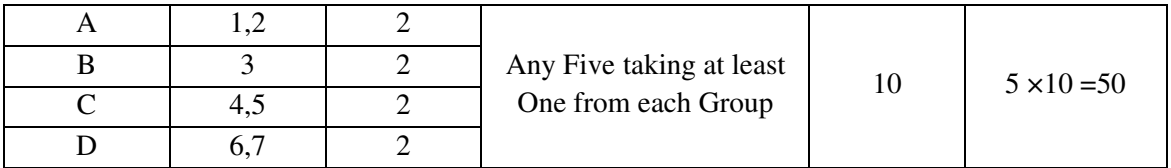

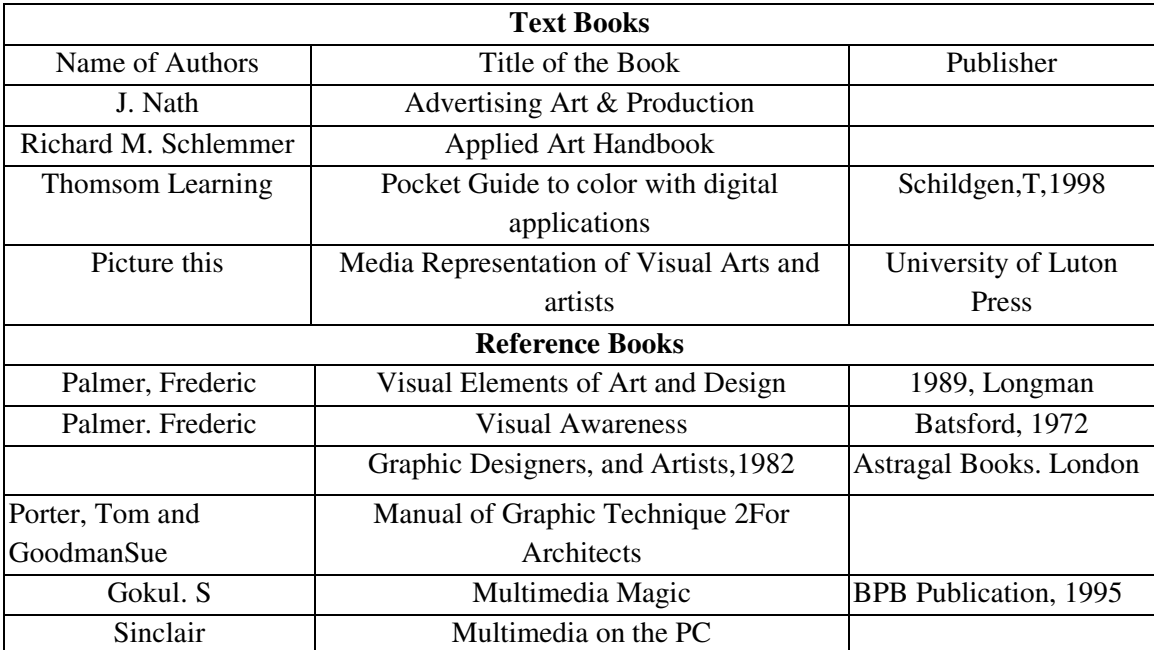

# **Syllabus for Digital Photography**

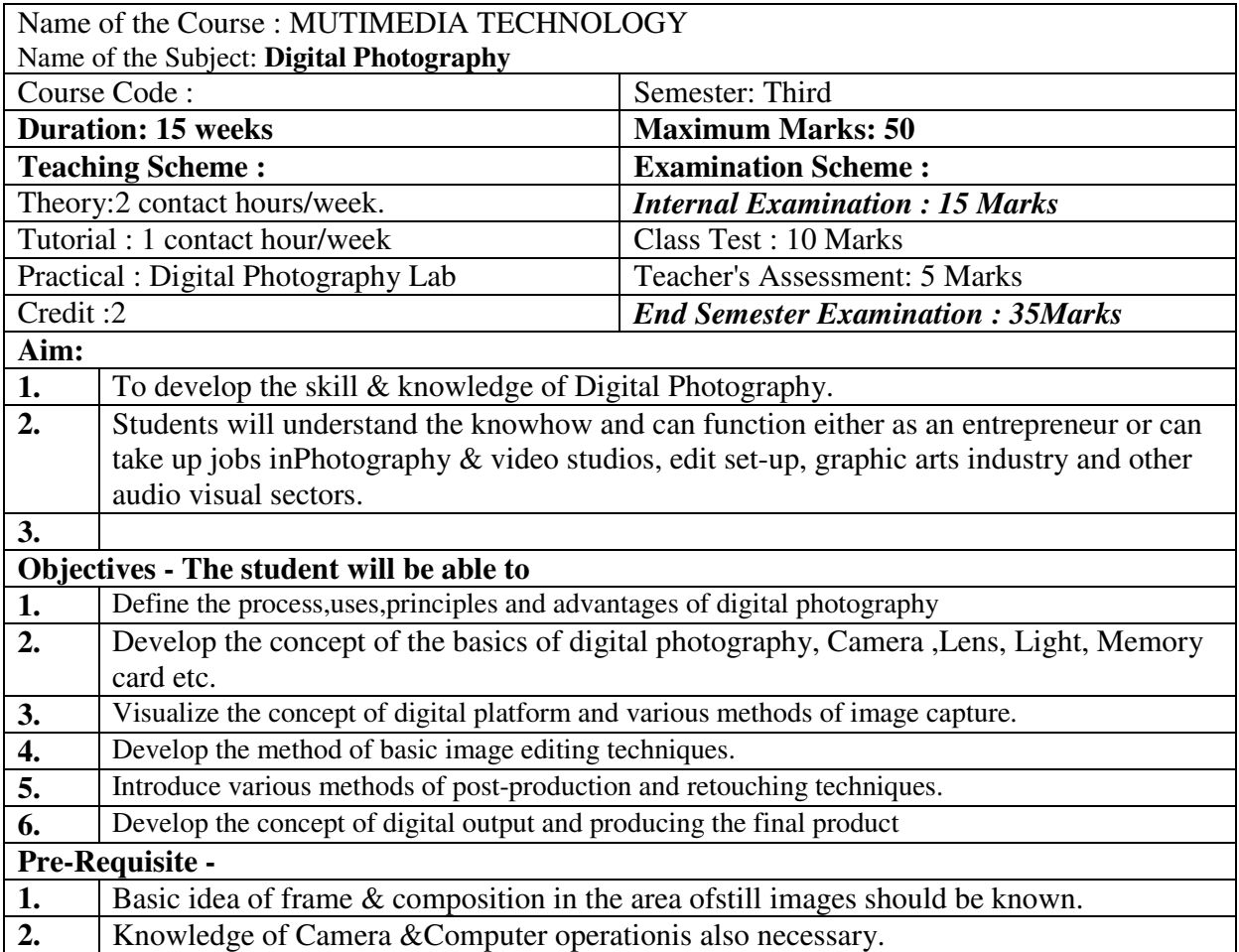

## **CONTACT PERIODS: 45(15 WEEKS), INTERNAL ASSESSMENT: 2 WEEKS, TOTAL PERIODS: 45**

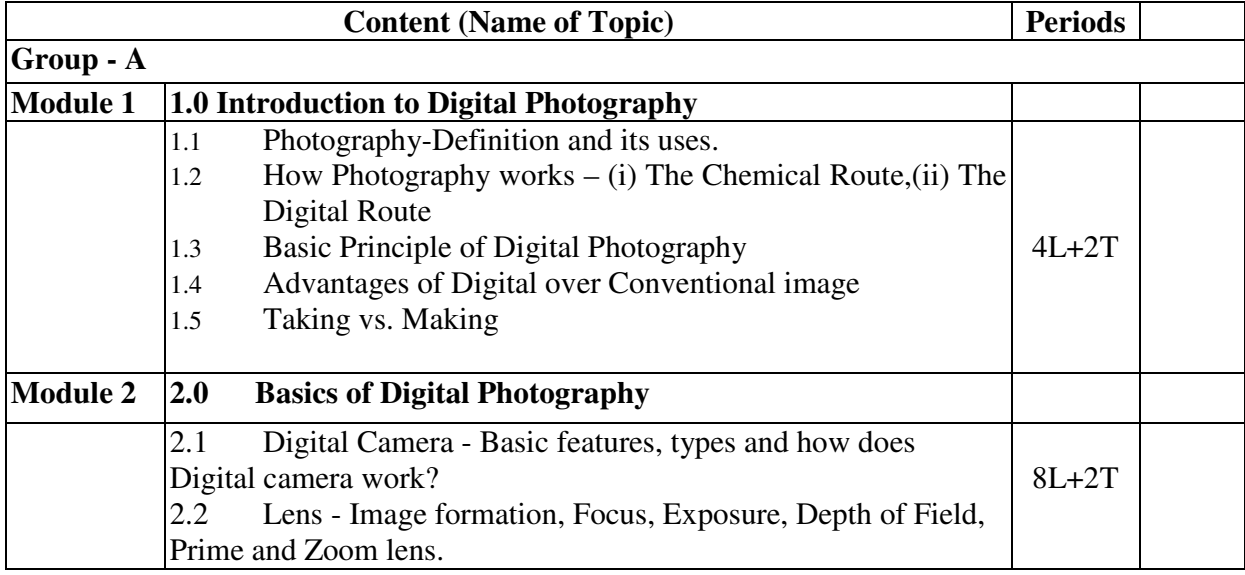

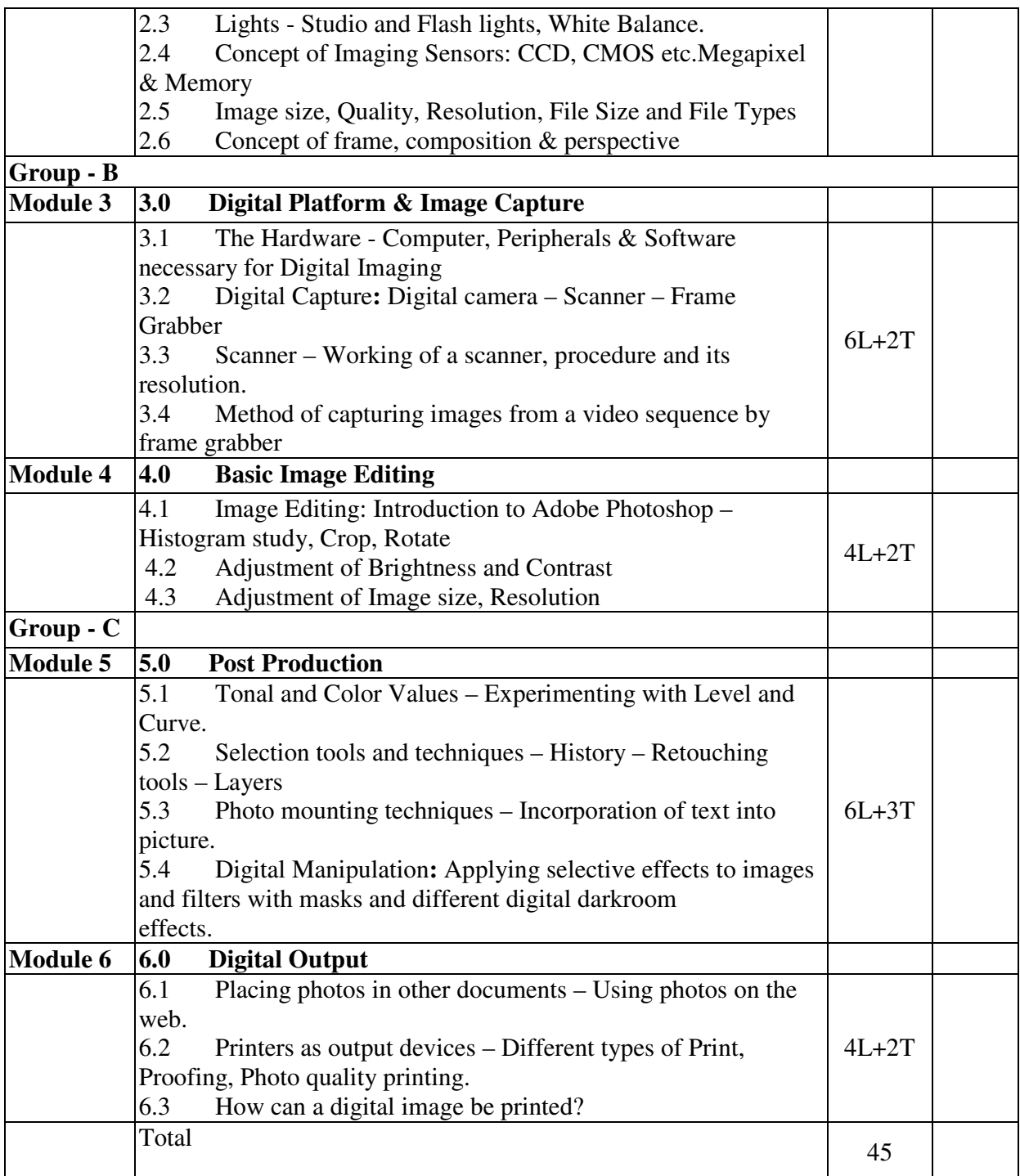

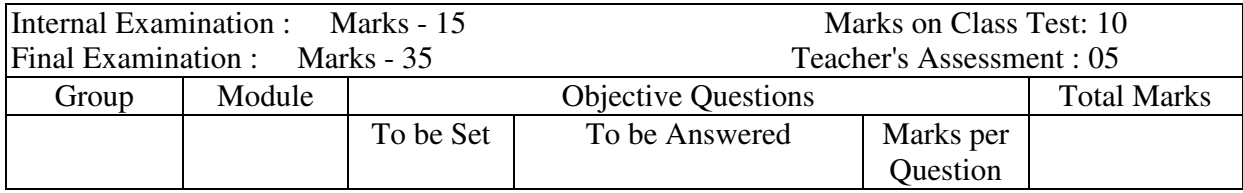

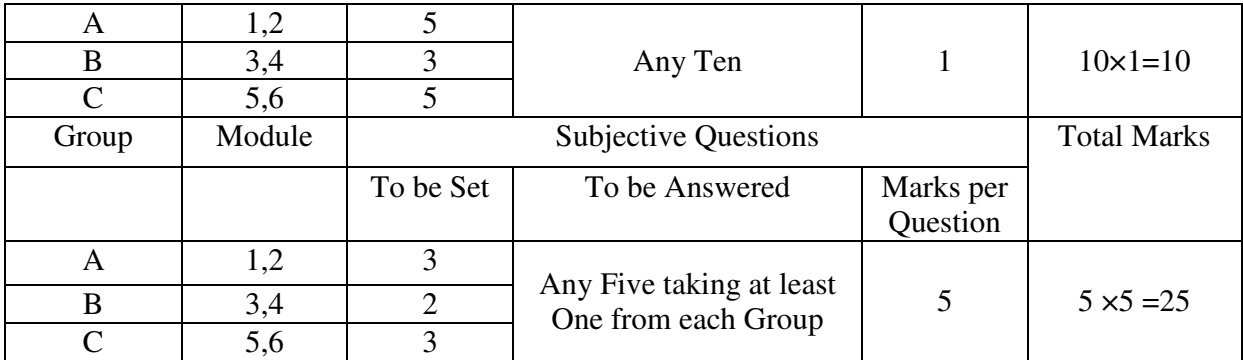

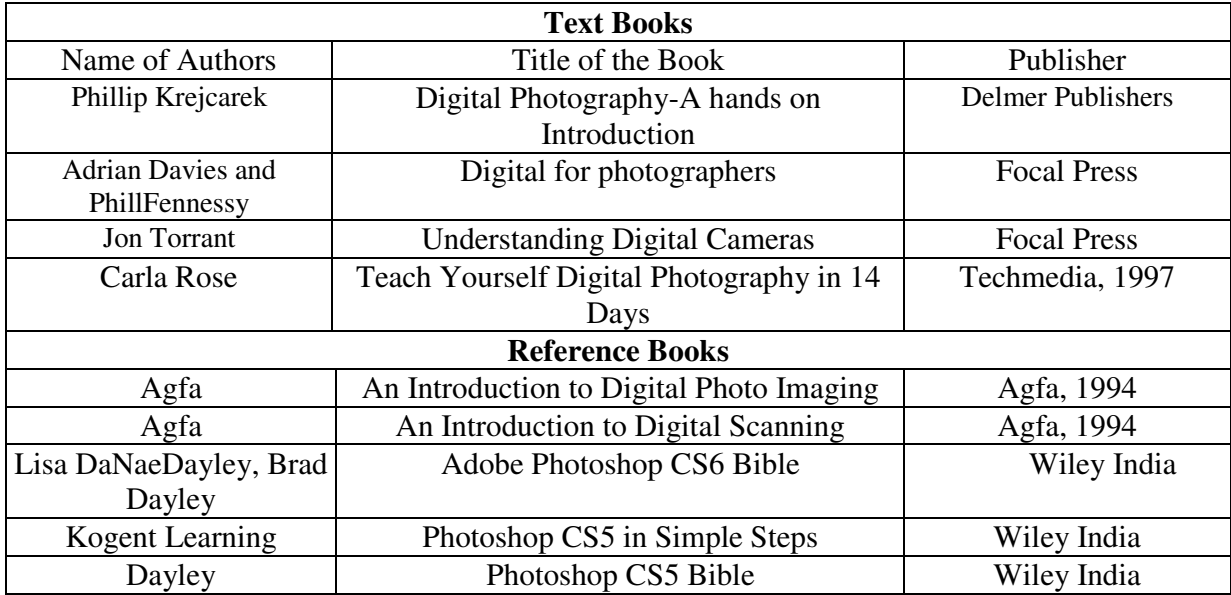

# **Syllabus for: Web Design (HTML & CSS)Lab**

### **Name of the Course: Diploma in Multimedia Technology.**

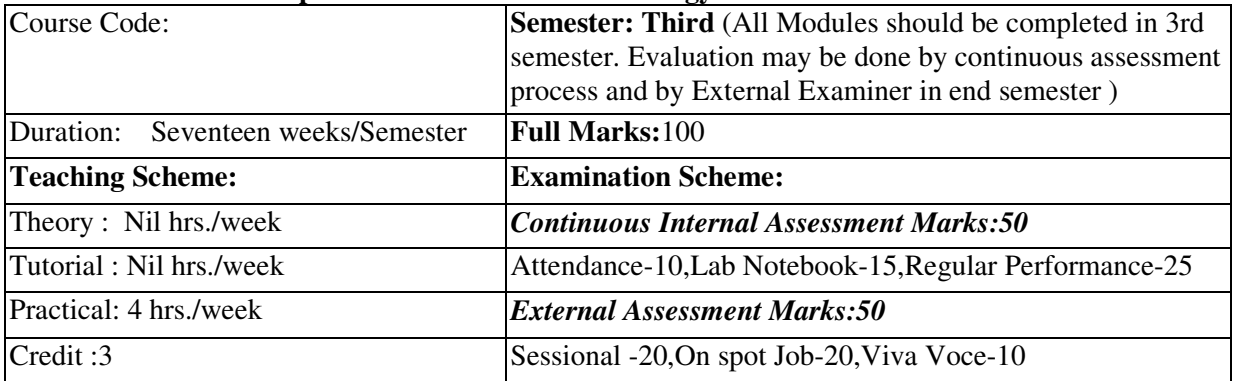

**Aim:** To impart practical knowledge in Web Design (HTML & CSS)related with the study of Multimedia Technology.

**Objective:** Student will able to

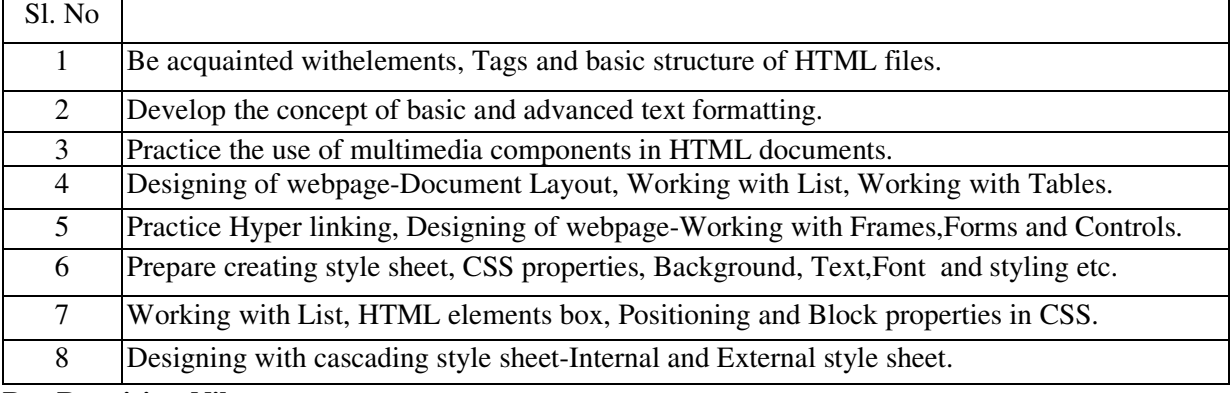

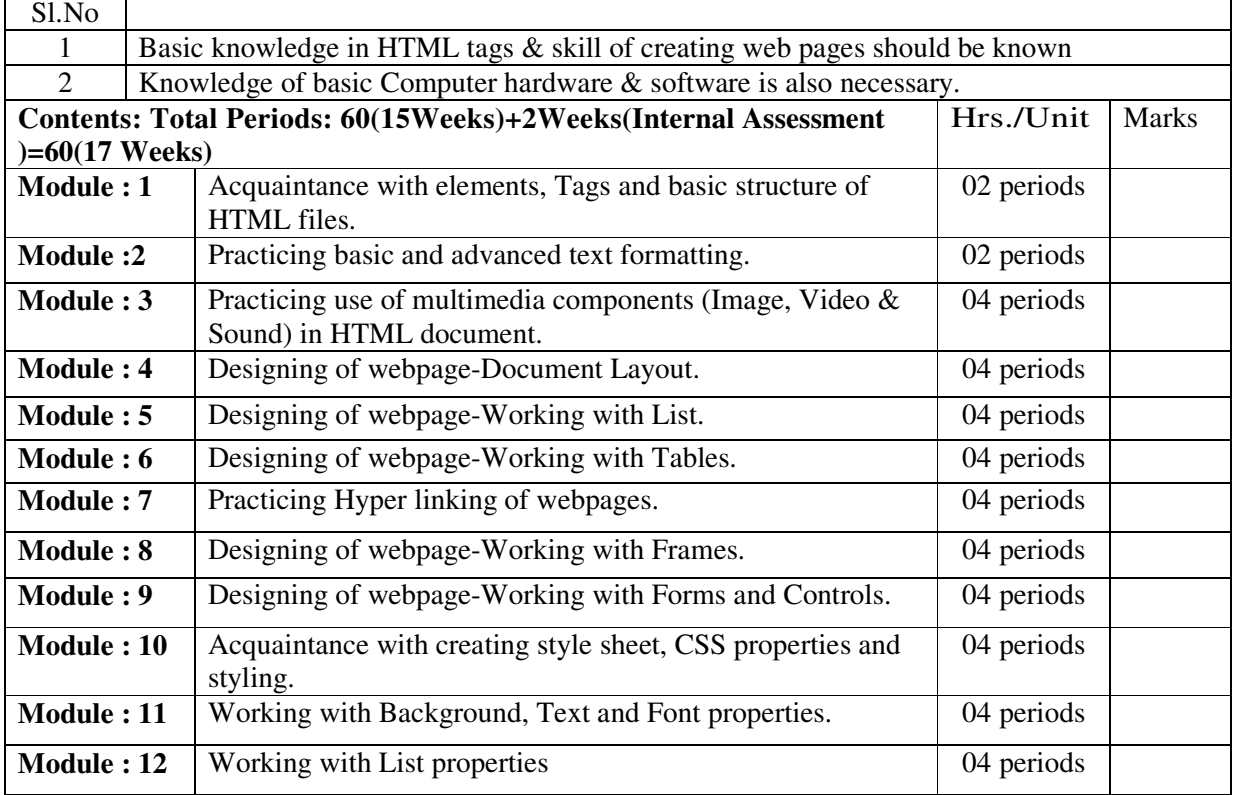

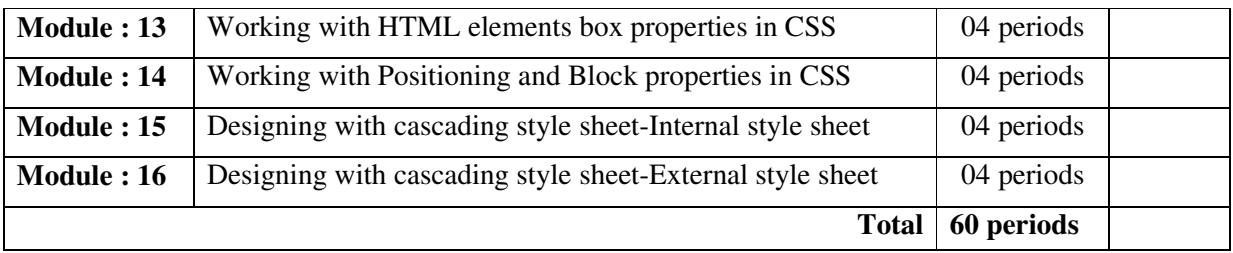

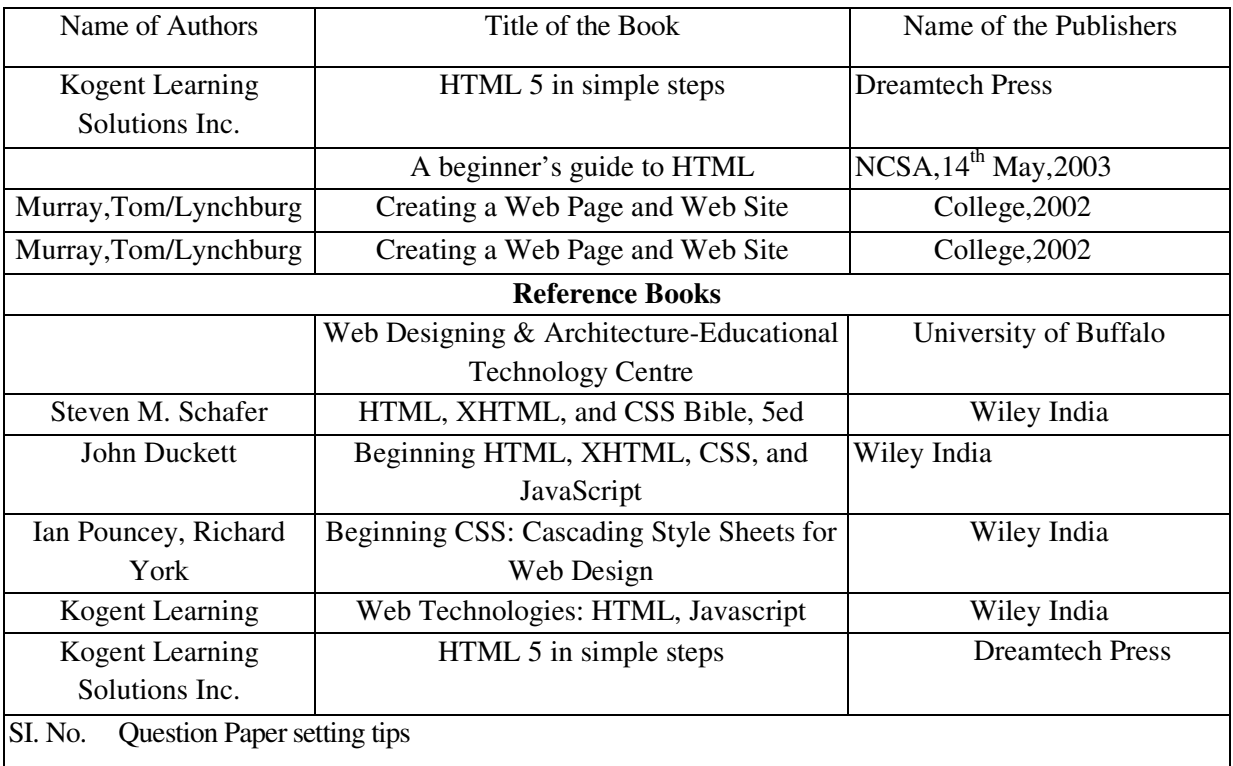

### **Syllabus for: Image & Graphics Lab**

## **Name of the Course: Diploma in Multimedia Technology.**

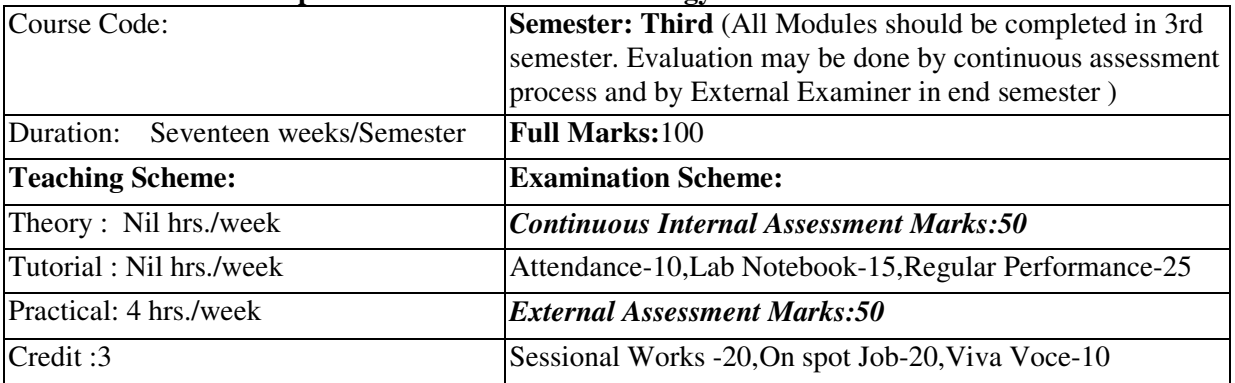

**Aim:** To impart practical knowledge in Image & Graphics related with the study of Multimedia Technology.

**Objective:** Student will able to

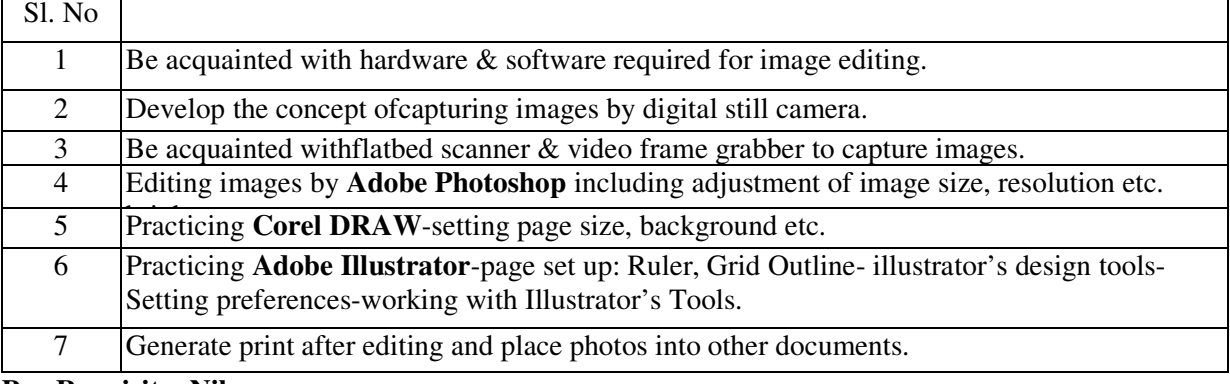

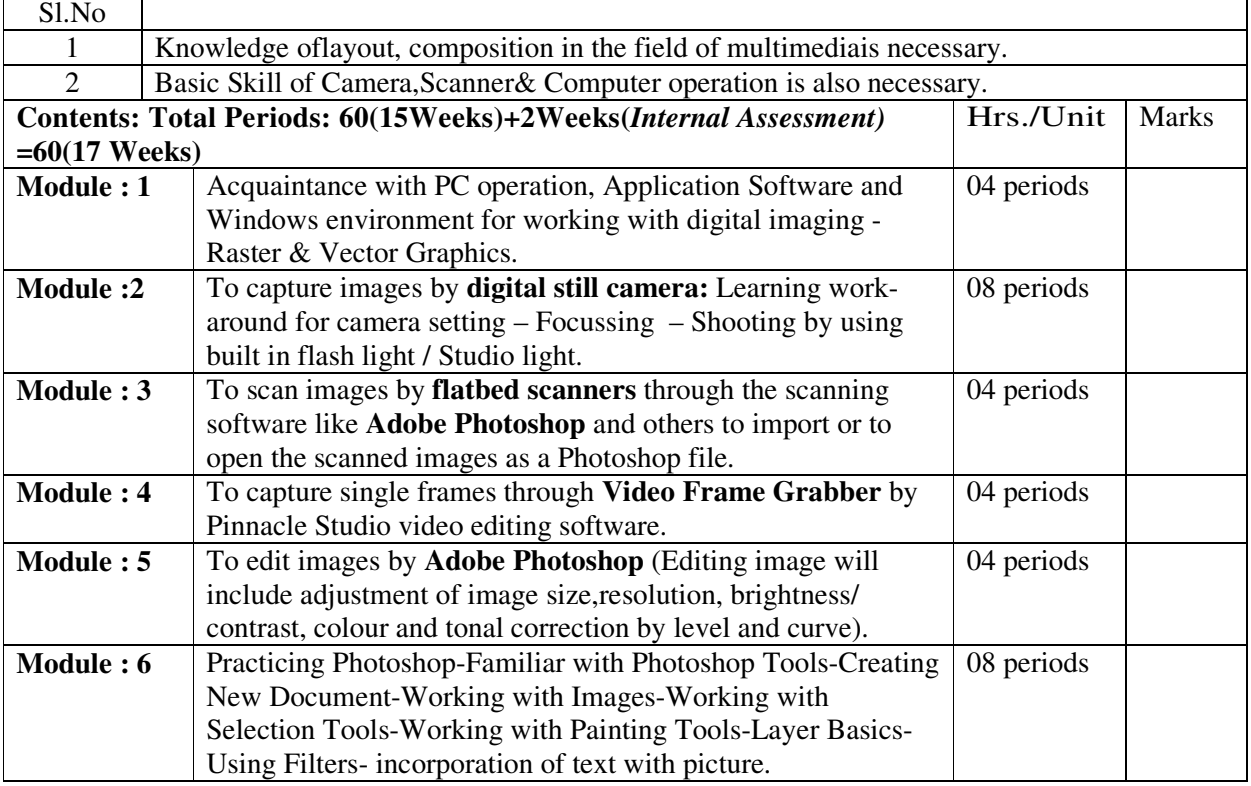

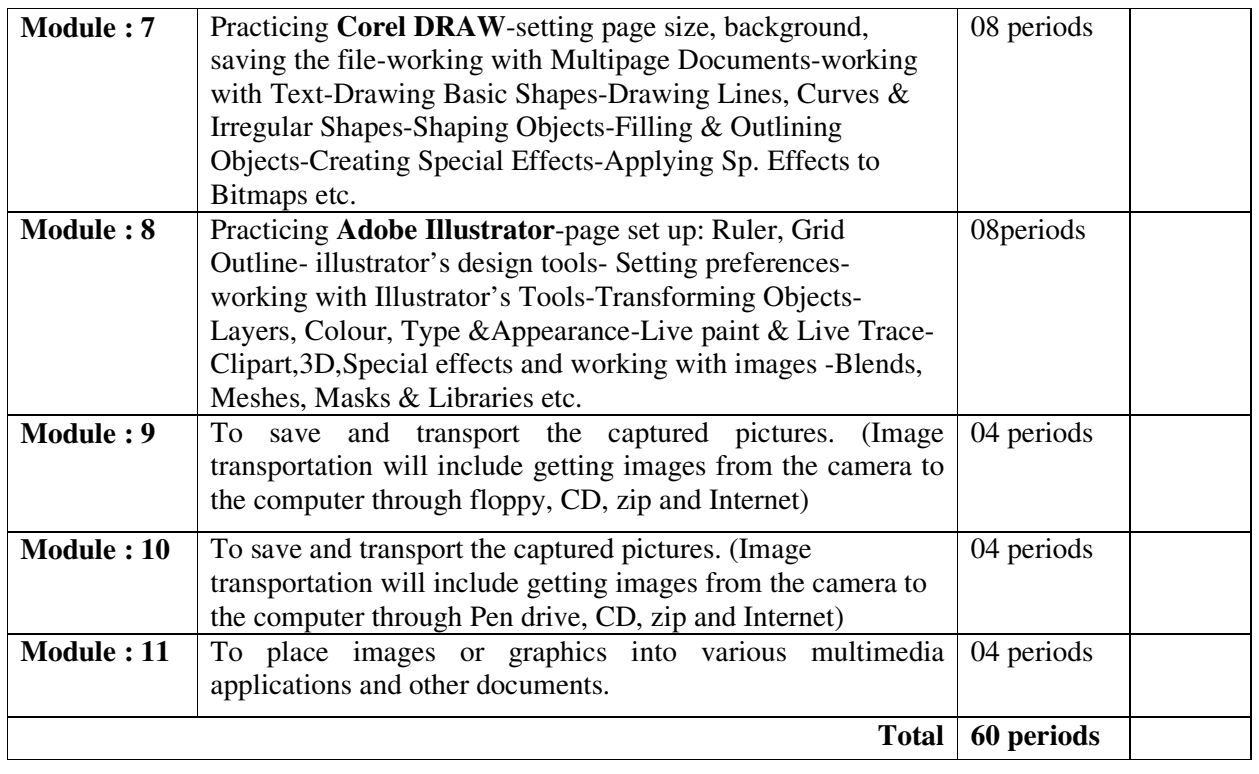

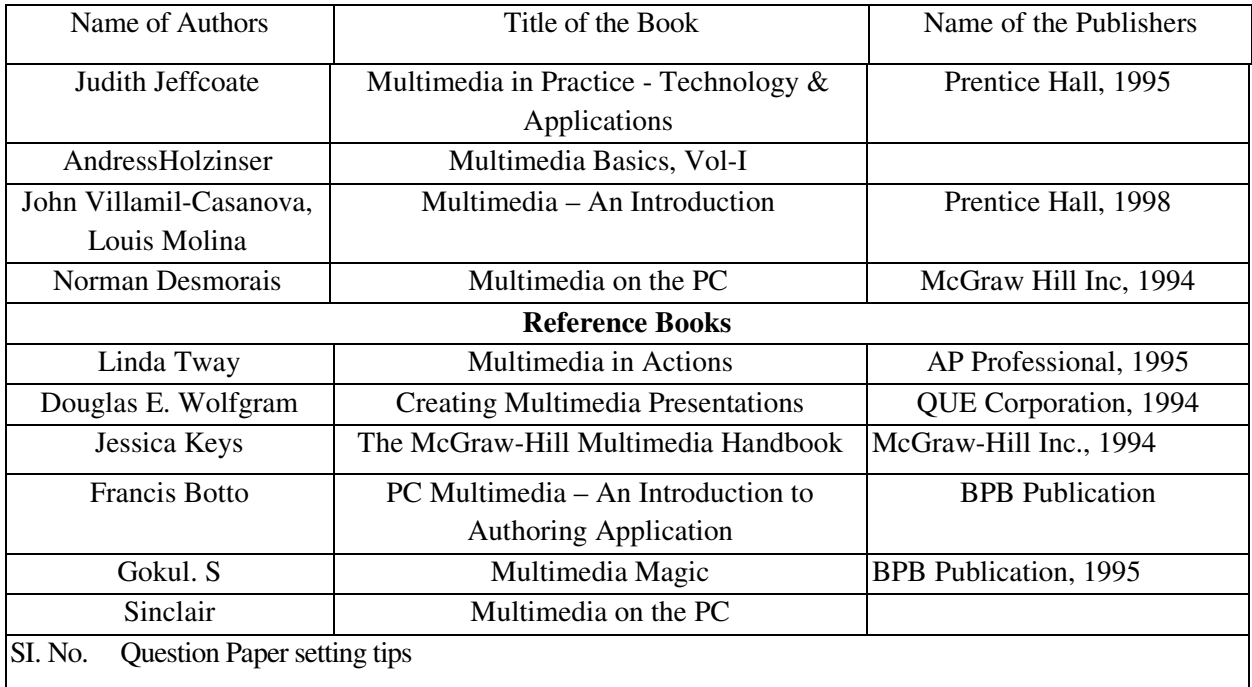

### **Syllabus for: Multimedia Design Lab**

## **Name of the Course: Diploma in Multimedia Technology.**

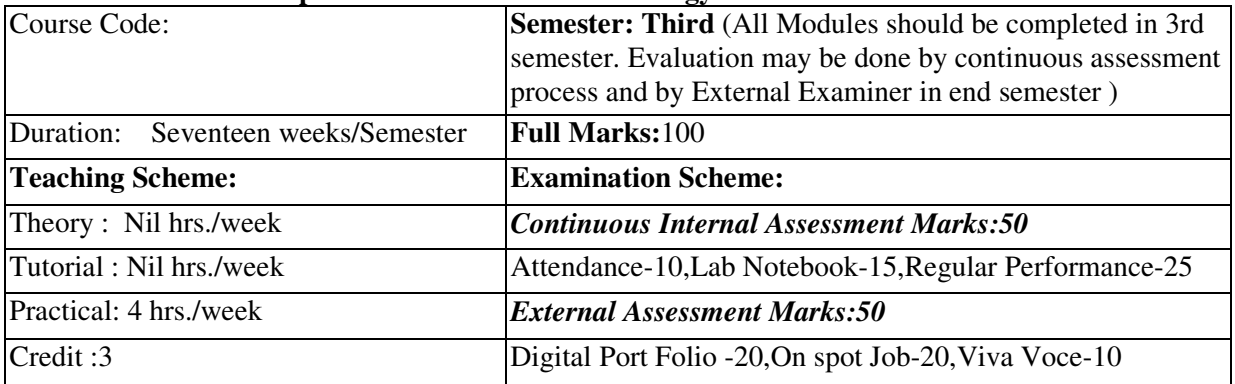

**Aim:** To impart practical knowledge in Multimedia Design related with the study of Multimedia Technology.

**Objective:** Student will able to

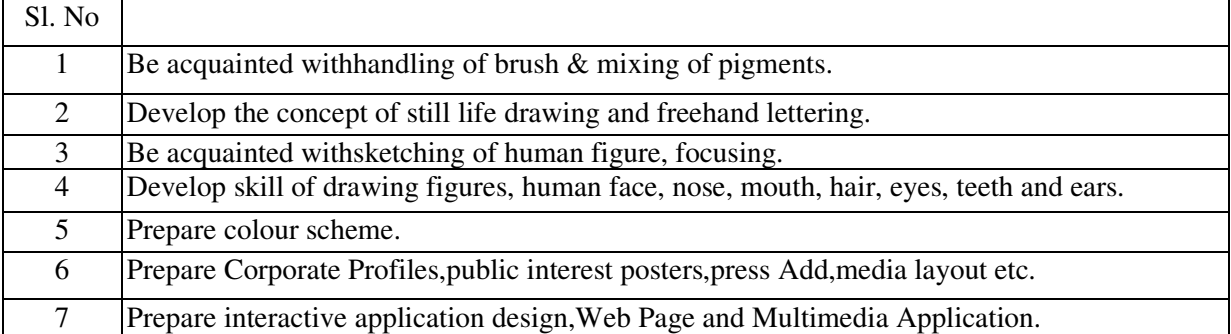

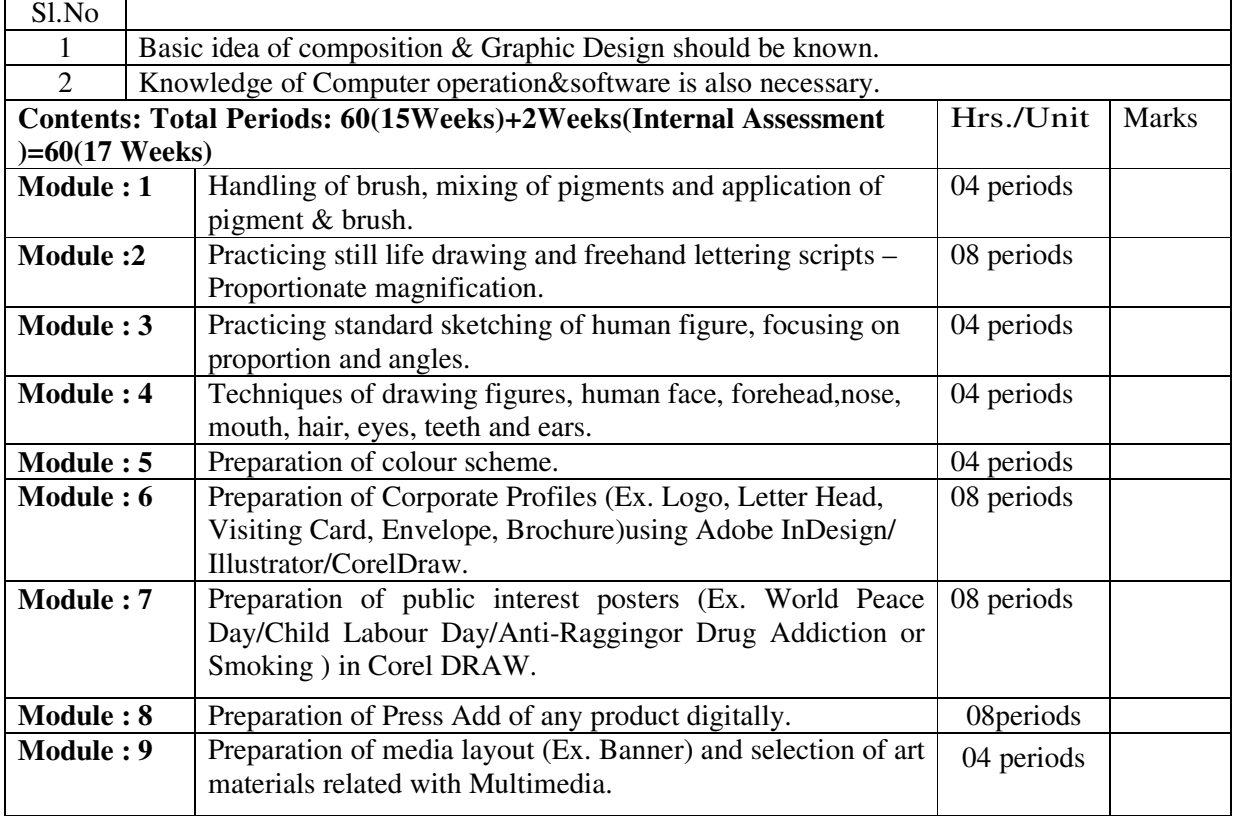

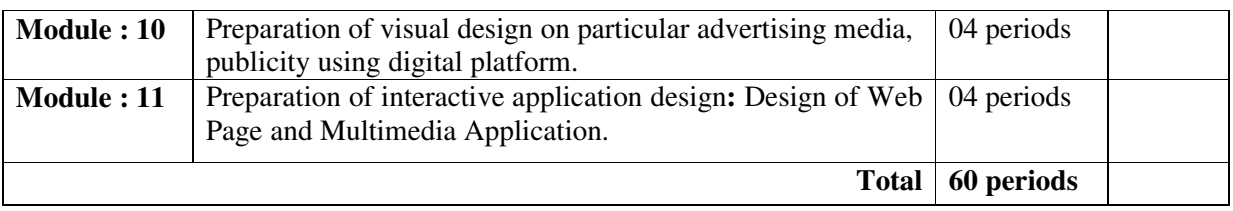

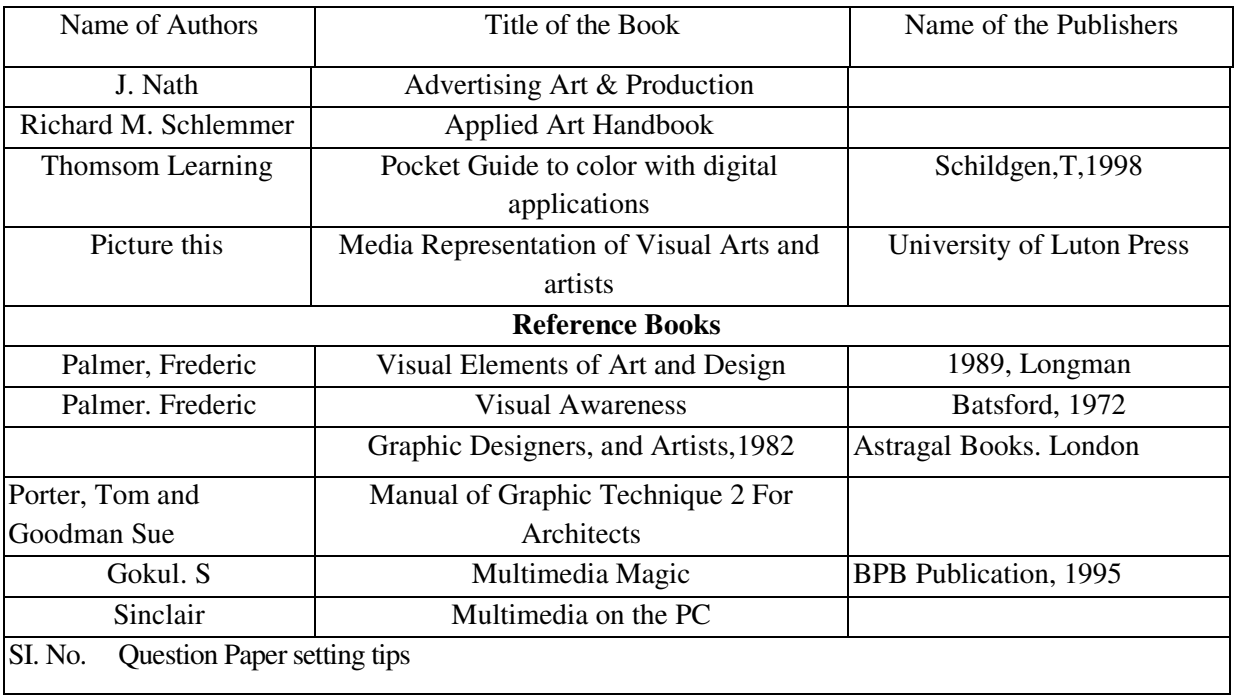

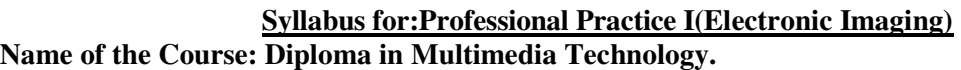

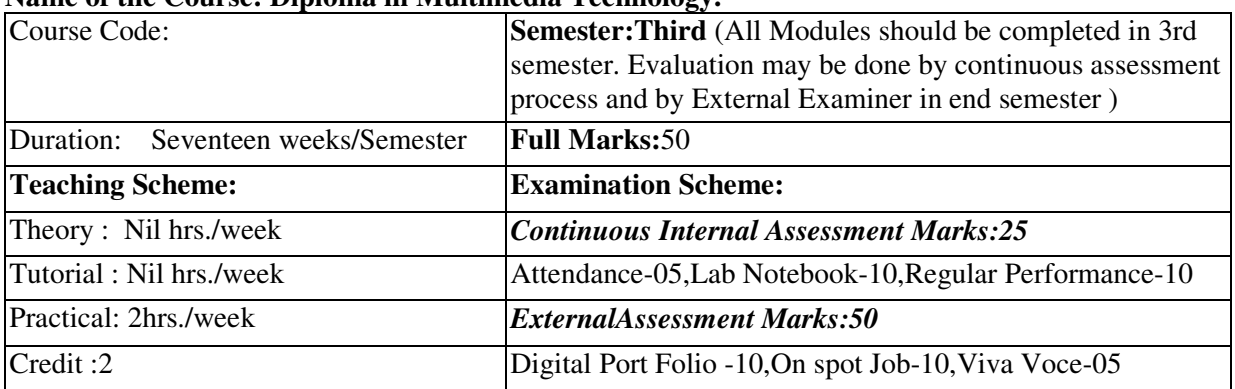

**Aim:** To impart practical knowledge in Professional Practice –I(Electronic Imaging)related with the study of Multimedia Technology.

**Objective:** Student will able to

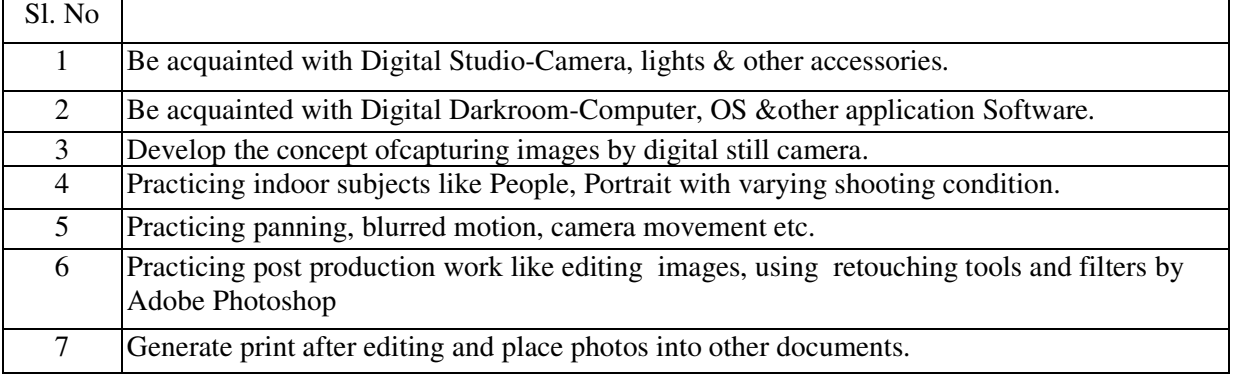

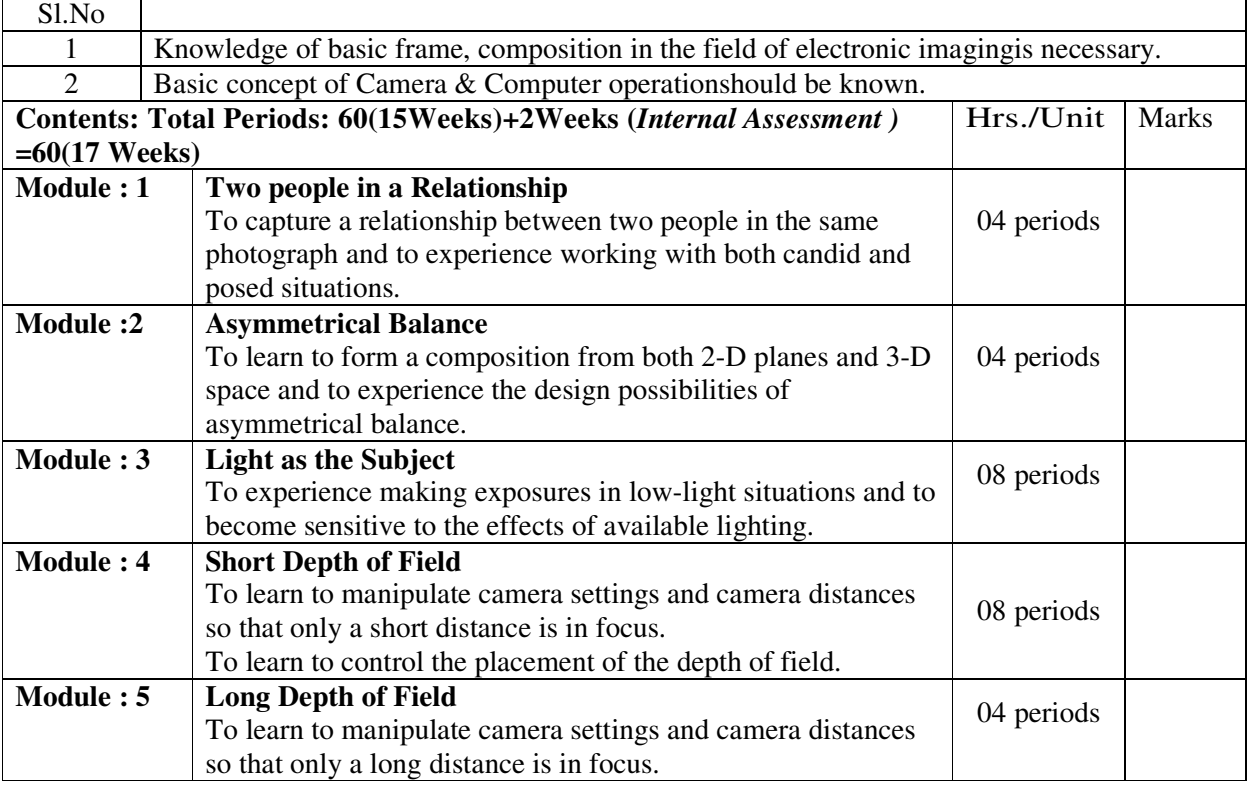

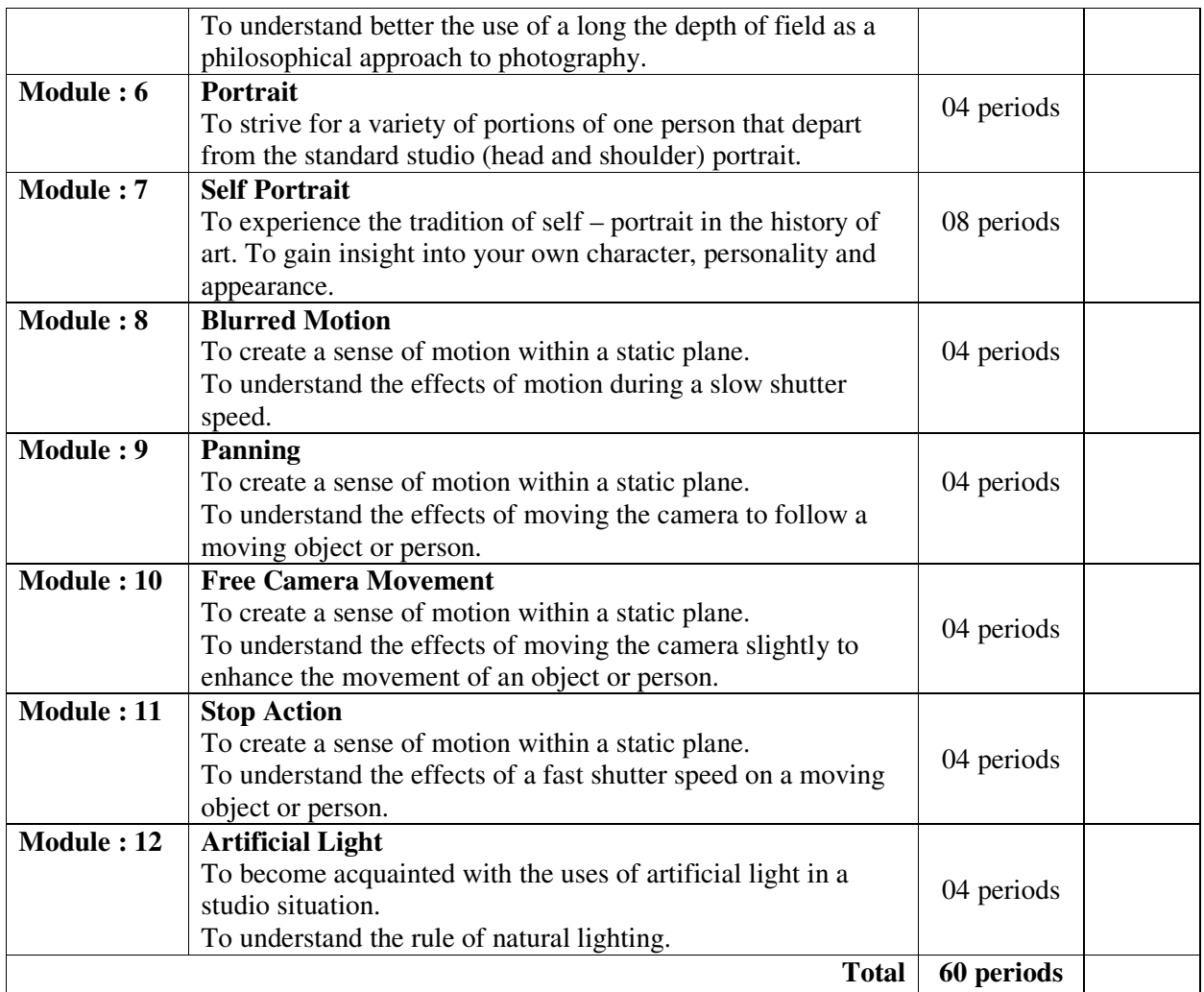

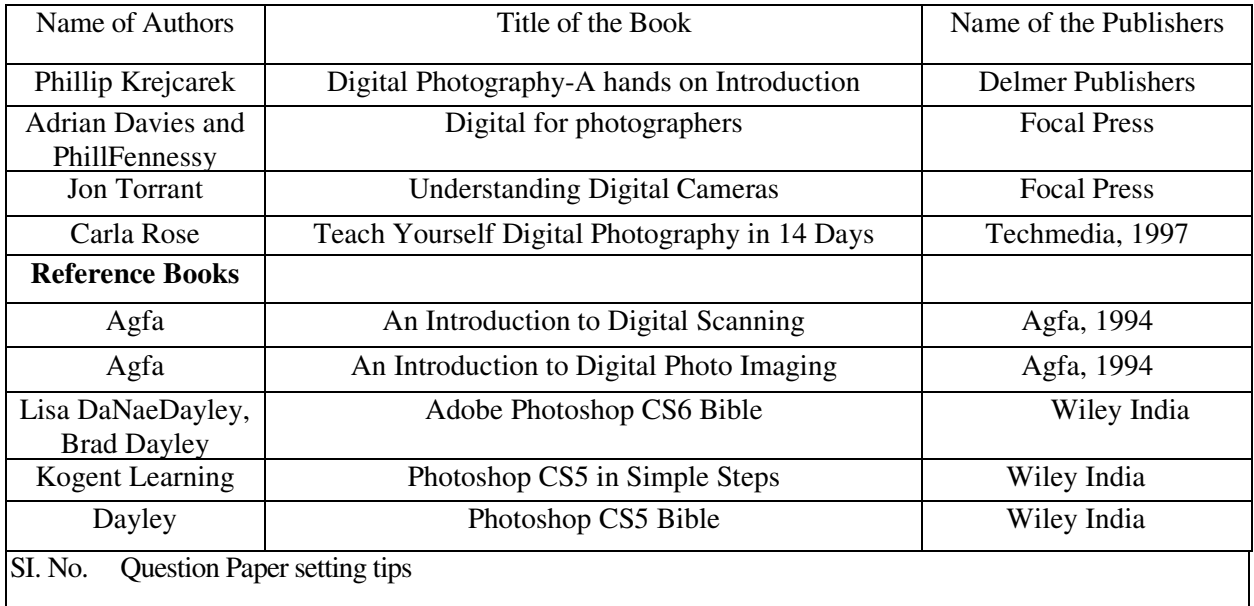